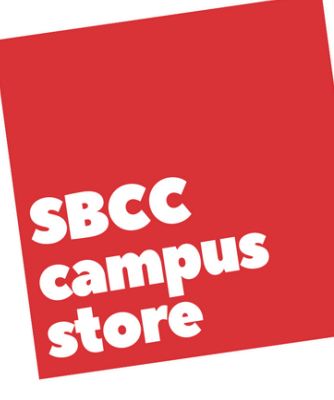

## SBCC Duplicating Request Form

Return completed form back to the Campus Store (Please type or print clearly)

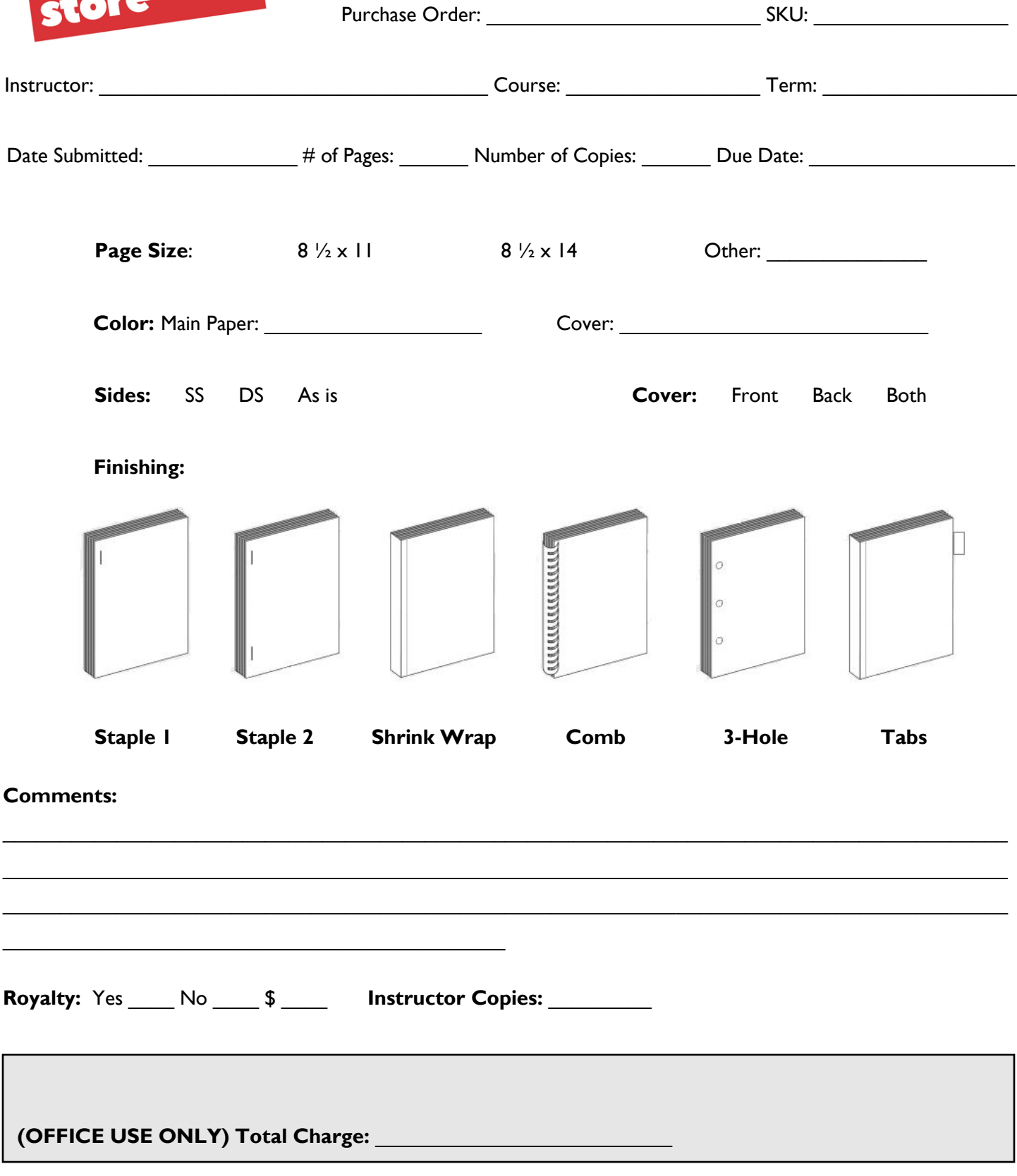

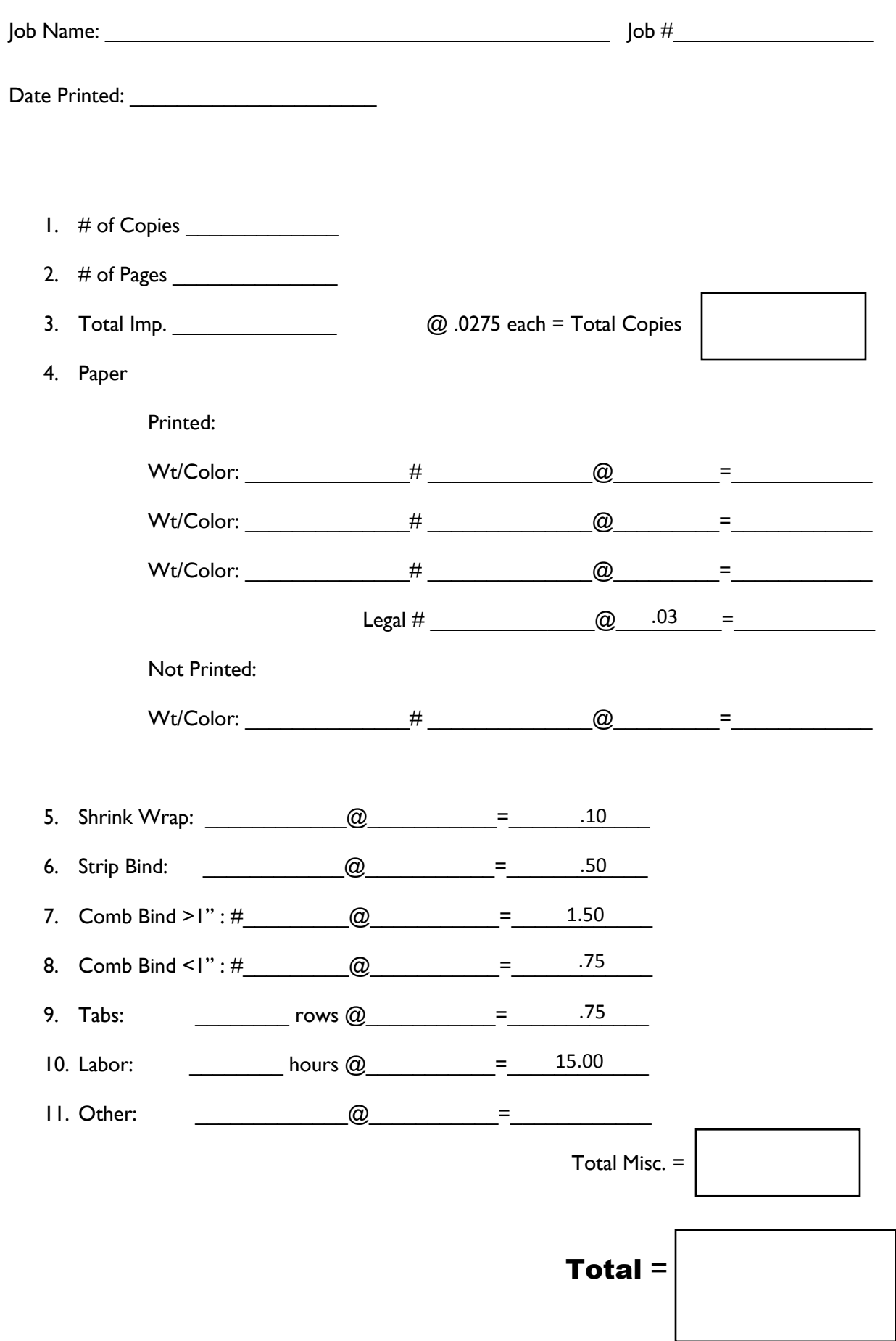